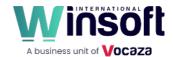

## Claris FileMaker Server 20.1.2 Release Notes

June 2023

This software updates FileMaker Server 2023 to version 2023 (20.1.2), adds new features and enhancements, and addresses issues.

FileMaker Server 20.1.2 is available as a full installer, which can also upgrade or update an existing installation.

**Download the installer from your Electronic Software Download (ESD) page**. Or contact our Sales team at: sales@winsoft-international.com

## Addresses issues

- Attempting to access FileMaker Server Admin Console while Restrict Access was enabled resulted in an unintended connection error.
- Summary fields displayed as empty when they existed on ESS tables and the summary fields were supplemental fields.
- FileMaker script changes were not immediately available to FileMaker Data API clients until the FileMaker Data API session ended.
- Imported administrator role privileges were disabled after importing FileMaker Server 16 settings if the settings were exported after restarting the FileMaker Server 16 service or admin server.
- FileMaker WebDirect: In List View, uncommitted characters in a record failed to commit correctly when the record was scrolled out of view and a commit-triggering action was performed.
- A memory leak in the web publishing engine caused unusually high memory usage and noticeably impacted performance.
- FileMaker WebDirect: Buttons and button bars sometimes failed to revert their hover styles when users moused out from them by scrolling quickly in List View.
- FileMaker WebDirect: Occasional "Communication problem" error occurred in FileMaker WebDirect, accompanied by the message "Invalid JSON from server: 1|X".
- Windows: Performance counters for non-English FileMaker Server installations were missing in the Performance Monitor.

## APIs, technologies, or features to be deprecated

As FileMaker Server evolves, the list of supported technologies, APIs, and features will change. As part of this evolution, certain operating systems versions, hardware, and features may be deprecated in favor of newer ones. Although deprecation does not mean the immediate deletion of an item, you should migrate your solution away from deprecated technologies, because these technologies may be removed in a future version of the product.

For the latest information about deprecated APIs, technologies, and features, search the Knowledge Base.